## **20.1 Reviewing Skipped Files**

The Sync client is used to ensure that computer files on FileCloud Server are copied to your local computer, and changes you make on your local computer are uploaded back to the server.

When synchronization occurs, some file types in the local Sync folder are not processed by the Sync client application because they are on the list of ignored files.

Files of this type are not uploaded from your local computer to the server.

The following types of files are currently being ignored by the Sync client application:

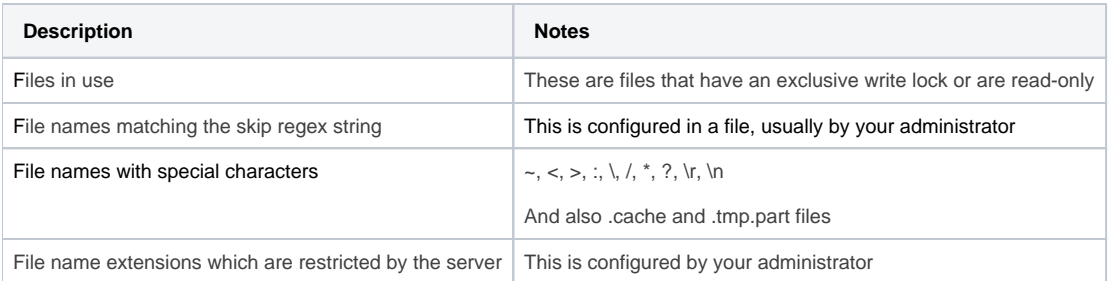

## To view a list of skipped files:

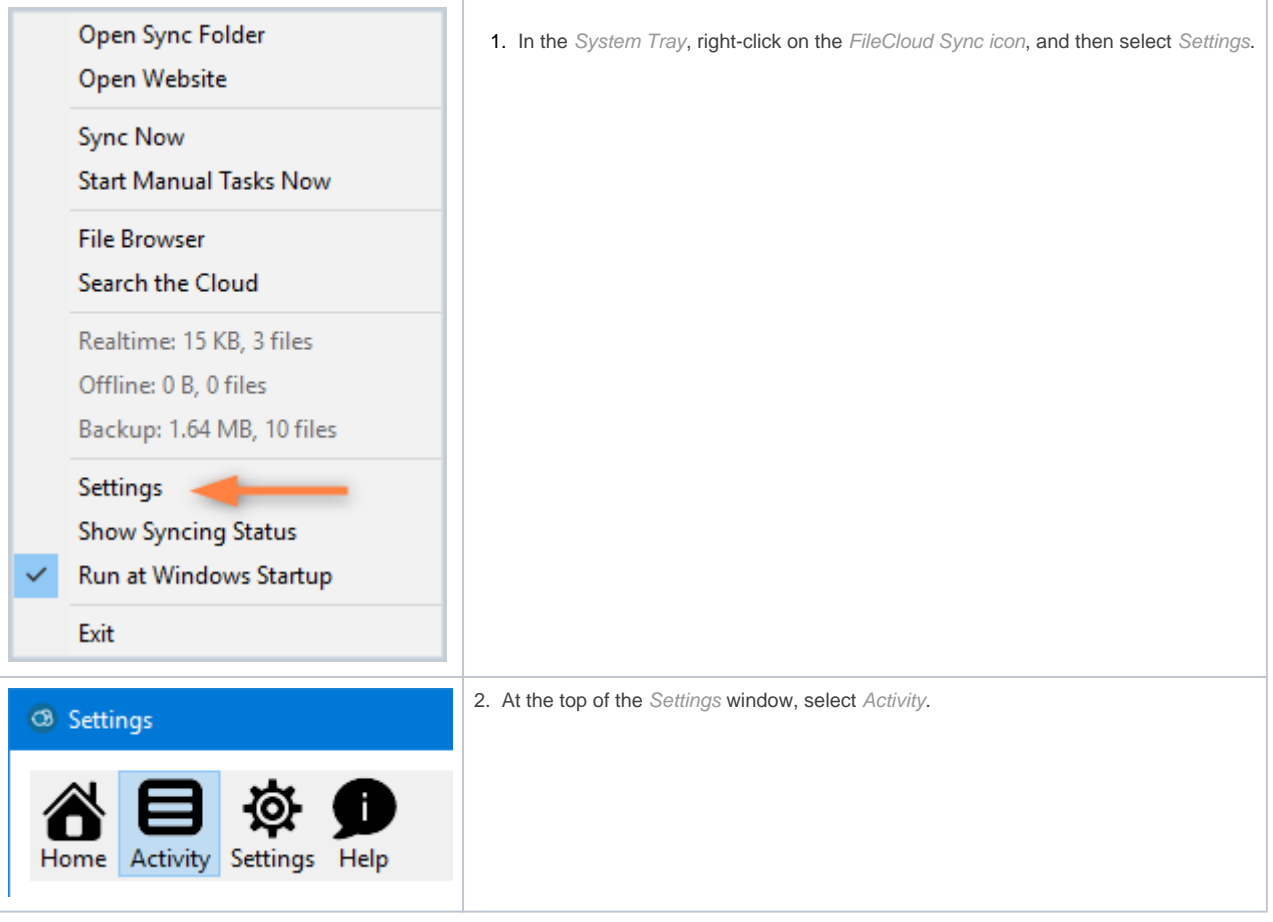

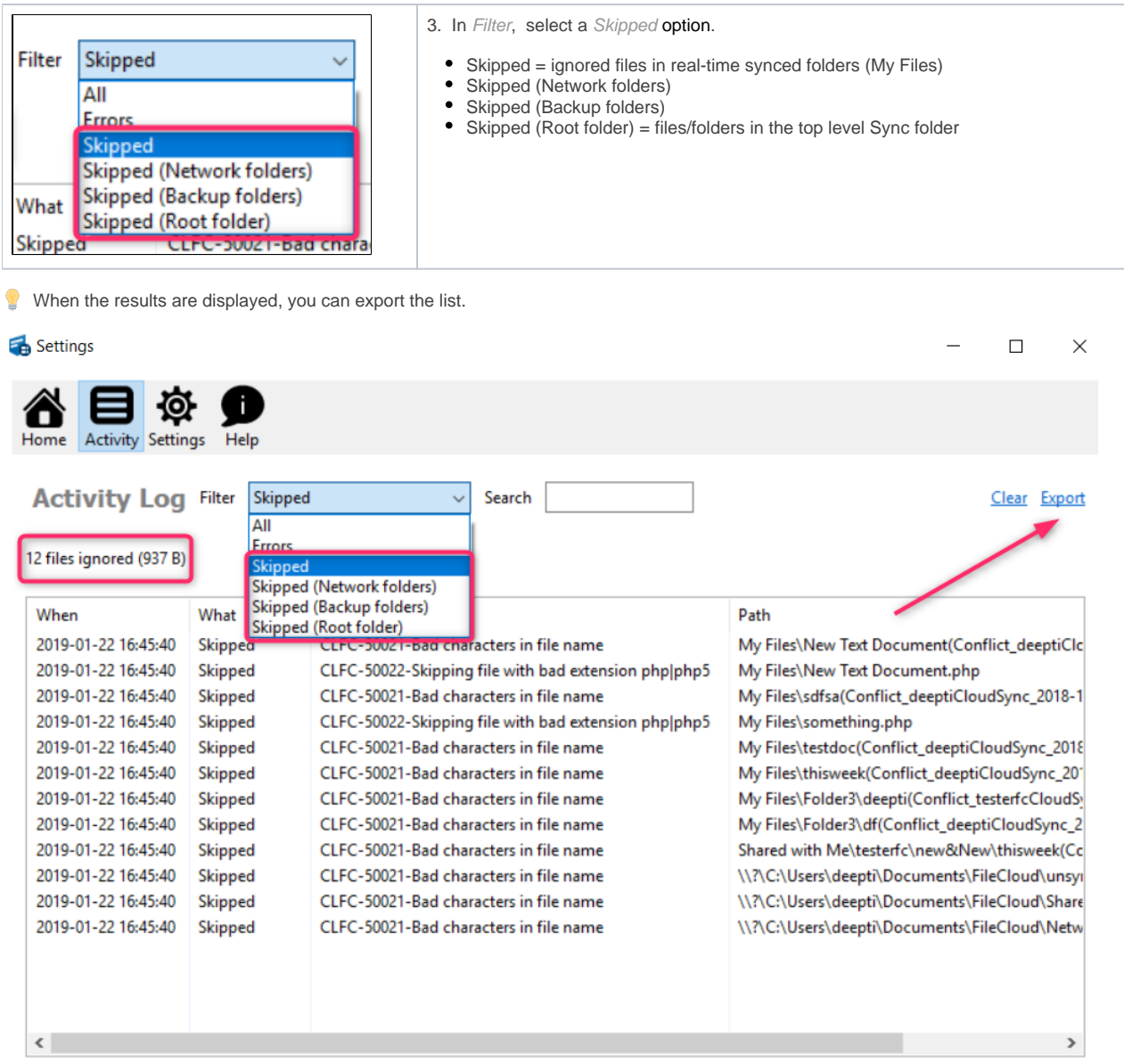

You can also see the list of skipped folders on the following screens in Sync Settings:

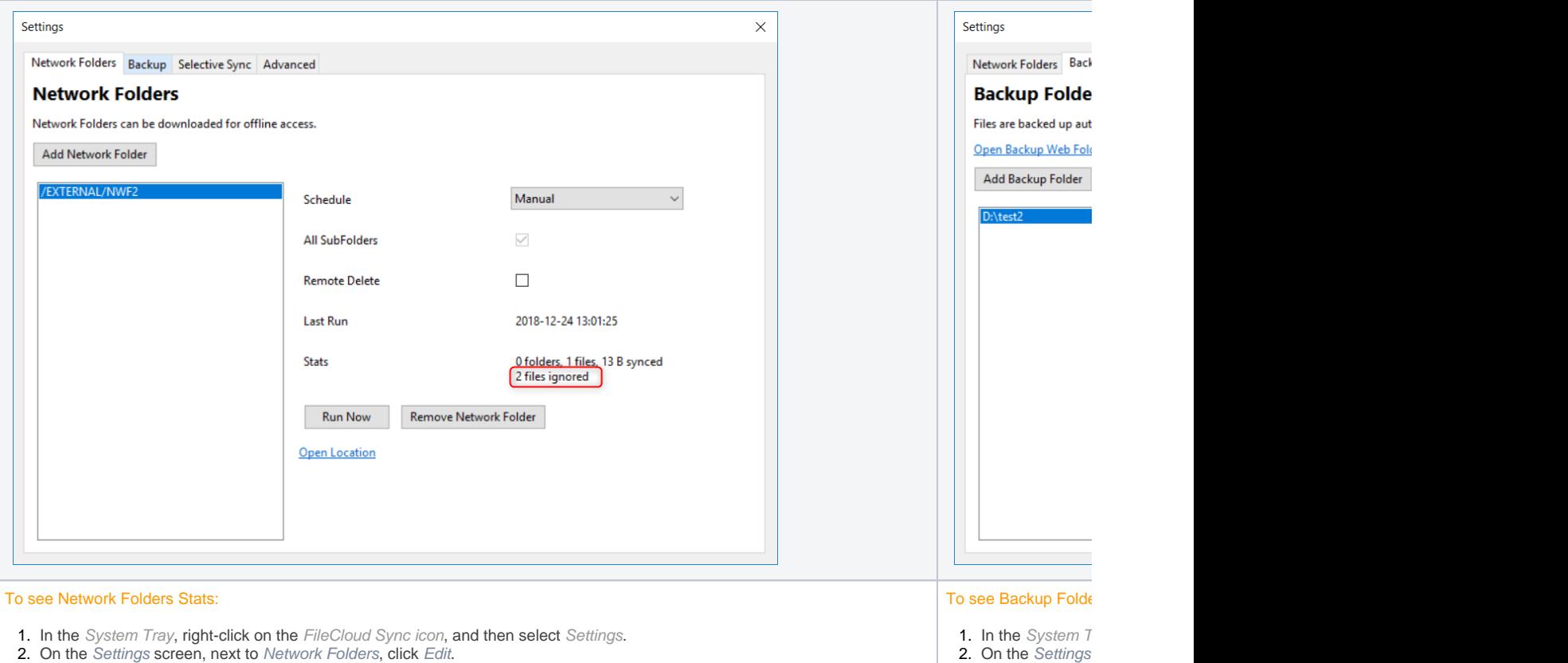